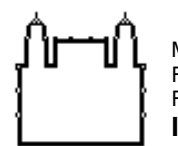

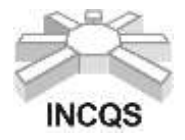

# **CURSO DE FÉRIAS – EDIÇÃO INVERNO**

# **INTRODUÇÃO AO GERENCIAMENTO DE REFERÊNCIAS**

### **Modalidade**: Aula Remota

**Responsáveis do Curso**: Gladson Curcio Viana (Doutorando), Claudia Maria da Conceição (Doutora em Vigilância Sanitária), Antonio Eugenio C. Cardoso de Almeida (Doutor em Vigilância Sanitária) e Kátia Christina Leandro (Doutora em Química).

**Responsável Substituto:** Kátia Christina Leandro (Doutora em Química).

**Subunidade Organizacional**: Coordenação de Ensino - INCQS

### **1. OBJETIVO**

**Objetivo Geral:** Apresentar os gerenciadores de referências e explicar as funções e utilizações dos mesmos.

**Objetivos Específicos:** Instalação, configuração e utilização do gerenciador de referências EndNote, captura e organização das referências, utilização das referências nas citações e na criação da lista de referências no final do trabalho.

# **2. PERFIL DO CANDIDATO**

Área de conhecimento: Informática / Metodologia de Pesquisa

Público alvo: Estudantes de graduação, pós-graduandos e/ou profissionais com atuação ou previsão de atuação na área acadêmica/científica e que tenham computador próprio com sistema operacional Windows 7 ou superior com Microsoft Office Word instalado. O aluno deve ter o usuário com privilégios de administrador para que consiga instalar o gerenciador de referência, ter conhecimentos básicos de utilização do computador (baixar arquivos, salvar e buscar arquivos baixados), disponibilidade de internet e saber o básico de pesquisa de artigos científicos.

# **3. REGIME DIDÁTICO**

O curso será realizado no período de 03/08/2020 a 06/08/2020, de 13h às 16h, com carga horária total de 12 horas.

Local: Online (Aula remota - sala na plataforma Zoom).

# **4. VAGAS**

Serão ofertadas **15** vagas Número mínimo de alunos para a realização do curso: **03**

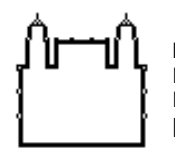

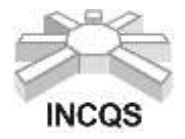

De forma a assegurar que a totalidade de vagas sejam preenchidas, serão selecionados candidatos na condição de Banco de Reservas.

Os candidatos classificados no Banco de Reservas somente serão convocados de acordo com a ordem de classificação e mediante a vacância dentre os candidatos titulares.

# **5. INSCRIÇÕES**

- a) As inscrições estarão abertas de **23/07/2020 até 30/07/2020** na Plataforma Campus Virtual Fiocruz em [https://campusvirtual.fiocruz.br/portal/,](https://campusvirtual.fiocruz.br/portal/) seguindo os links: Qualificação Profissional > Capacitação/Cursos Livres > Palavra Chave > "curso";
- b) Documentação exigida:
- Inscrição **Campus Virtual Fiocruz**;
- Cópia legível do **Diploma de Graduação** (frente e verso) ou **Declaração atualizada de matrícula da Graduação ou Pós-graduação**;
- Cópia legível da **Carteira de Identidade** (frente e verso) **não serão aceitas CNH ou Carteira Profissional**;
- Cópia legível do **CPF** (frente e verso), caso não conste na Identidade;
- Cópia legível da Certidão de Casamento, caso haja mudança de nome em relação ao diploma de graduação.

# **ATENÇÃO:**

- **Antes de efetuar a inscrição para o Processo Seletivo, o candidato deverá conhecer todas as regras contidas nesta Chamada Pública e se certificar de preencher todos os requisitos exigidos.**
- **Os documentos deverão ser digitalizados no momento da inscrição, no Campus Virtual Fiocruz.**

# **6. SELEÇÃO**

a) Critérios de Seleção:

Serão aceitos candidatos que atendam ao perfil do candidato, forneçam a documentação exigida, preencham as 15 primeiras vagas ofertadas.

b) Ingresso na sala de aula: Os candidatos selecionados receberão, por e-mail, um link de acesso para participar das aulas na plataforma Zoom [\(https://zoom.us/meetings\)](https://zoom.us/meetings).

# **7. DESCRIÇÃO DO CURSO**

a) Conteúdo Programático:

### **Aula 1 – Introdução à pesquisa científica**

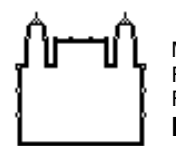

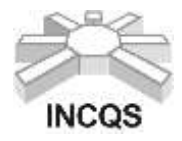

- Fundamentos
- Preocupações
- Fontes de dados
- Organização
- Elaboração

### **Aula 2 – Apresentação dos gerenciadores**

- Mendeley
- Zotero
- EndNote

### **Aula 3 – EndNote**

- Instalação
- Configuração
- Utilização

### **Aula 4 – Elaboração do trabalho**

b) Bibliografia:

### ANALYTICS, C. **QUICK REFERENCE GUIDE – ENDNOTE ONLINE**. Thomson Reuters: 8 p. 2015.

ANALYTICS, C. **EndNote 9: Manual**. Thomson: 622 p. 2018.

FILHO, J. E. **EndNote basic: guia de uso.** São Paulo: Biblioteca/Centro de Informação e Referência - CIR - Faculdade de Saúde Pública Universidade de São Paulo/USP: 34 p. 2018.

FILHO, J. E.; TAKAHASHI, J. A.; SANTANA, A. D.; FIDELIS, G. E. D. et al. **MANUAL ENDNOTE WEB.** SÃO PAULO: UNIVERSIDADE DE SÃO PAULOSISTEMA INTEGRADO DE BIBLIOTECAS – SIBiUSP: 46 p. 2010.

HOMOL, L. **Web-based Citation Management Tools: Comparing the Accuracy of Their Electronic Journal Citations.** The Journal of Academic Librarianship, 40, n. 6, p. 552-557, 2014.

KRATOCHVÍL, J. **Comparison of the Accuracy of Bibliographical References Generated for Medical Citation Styles by EndNote, Mendeley, RefWorks and Zotero.** The Journal of Academic Librarianship, 43, n. 1, p. 57-66, 2017.

STEVENS, T.; FYALL, A.; GARROD, B.; LEASK, A. et al. **Endnote. In: Managing Visitor Attractions (Second Edition).** Oxford: Butterworth-Heinemann, 2008. p. 354-355.

# **8. CERTIFICAÇÃO**

### a) Avaliação

O aluno será avaliado de acordo com sua participação nas atividades desenvolvidas no curso.

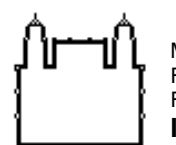

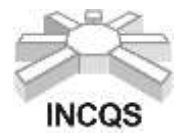

b) Certificação

O aluno terá direito ao Certificado, desde que apresente aproveitamento, frequência de no mínimo 75% do total do curso.

O certificado digital será disponibilizado através da plataforma Campus Virtual Fiocruz.

### **9. INFORMAÇÕES ADICIONAIS**

- $\checkmark$  Curso sem ônus.
- Os cursos serão realizados durante a semana de segunda a sexta-feira.
- $\checkmark$  O candidato será responsável por qualquer erro ou omissão no preenchimento da ficha de inscrição ou por prestação de declaração falsa.
- $\checkmark$  A Coordenação de Ensino do INCQS se reserva no direito de corrigir eventuais erros neste edital.
- √ Não serão aceitas documentações enviadas por e-mail.
- Toda e qualquer dúvida a respeito do curso deverá ser sanada com a Coordenação de Ensino através do e-mail [cpe@incqs.fiocruz.br](mailto:cpe@incqs.fiocruz.br) ou pelo telefone (21) 3865-5291.

### **10.CRONOGRAMA**

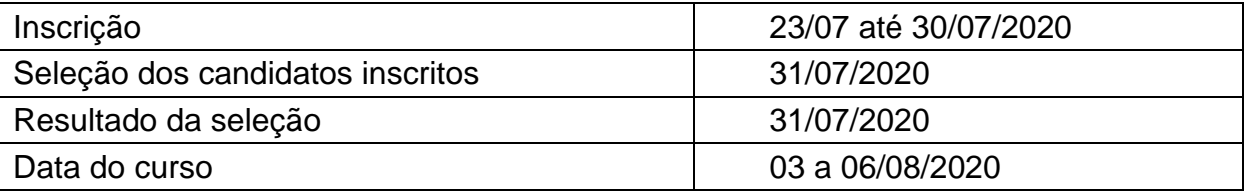

**É de responsabilidade do candidato acompanhar os resultados do processo de seleção do curso a serem divulgadas na Plataforma Campus Virtual Fiocruz** <https://campusvirtual.fiocruz.br/portal/>**;**

**O cronograma poderá sofrer alterações no decorrer do curso, as quais serão publicadas na Plataforma Campus Virtual Fiocruz.**

# **11. PARA OUTRAS INFORMAÇÕES**

Instituto Nacional de Controle de Qualidade em Saúde - INCQS/FIOCRUZ Coordenação de Ensino **Homepage**: [http://www.incqs.fiocruz.br](http://www.incqs.fiocruz.br/) > Ensino **E-mail**: [cpe@incqs.fiocruz.br](mailto:cpe@incqs.fiocruz.br) **Tel**.: (21) 3865-5291

**Horário de Atendimento**: de segunda à sexta, de 09h às 11h 30min e das 13h às 16h 30min (horário de Brasília).